# Объединение ячеек таблиц в html

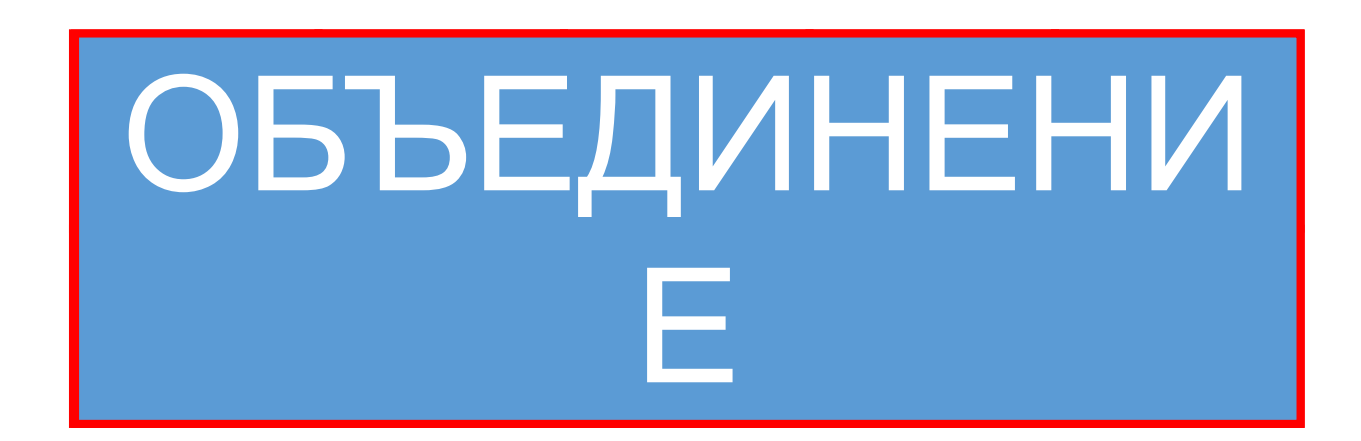

 $|\text{thtm1}>$ <body> <table height=30% width=30% border=1> <tr>  $<$ td>1</td>  $<$ td>2</td>  $<$ td>3 $<$ /td>  $\langle$ /tr>  $<$ tr>  $<$ td>4</td>  $<$ td>5</td>  $<$ td>6</td>  $\langle$ /tr>  $<$ tr>  $<$ td>7 $<$ /td>  $<$ td>8</td>  $<$ td>9</td>  $\langle$ /tr>  $\langle$ /table>  $\langle$ body>  $\langle$ /html>

# Вид в браузере Таблица 3х3

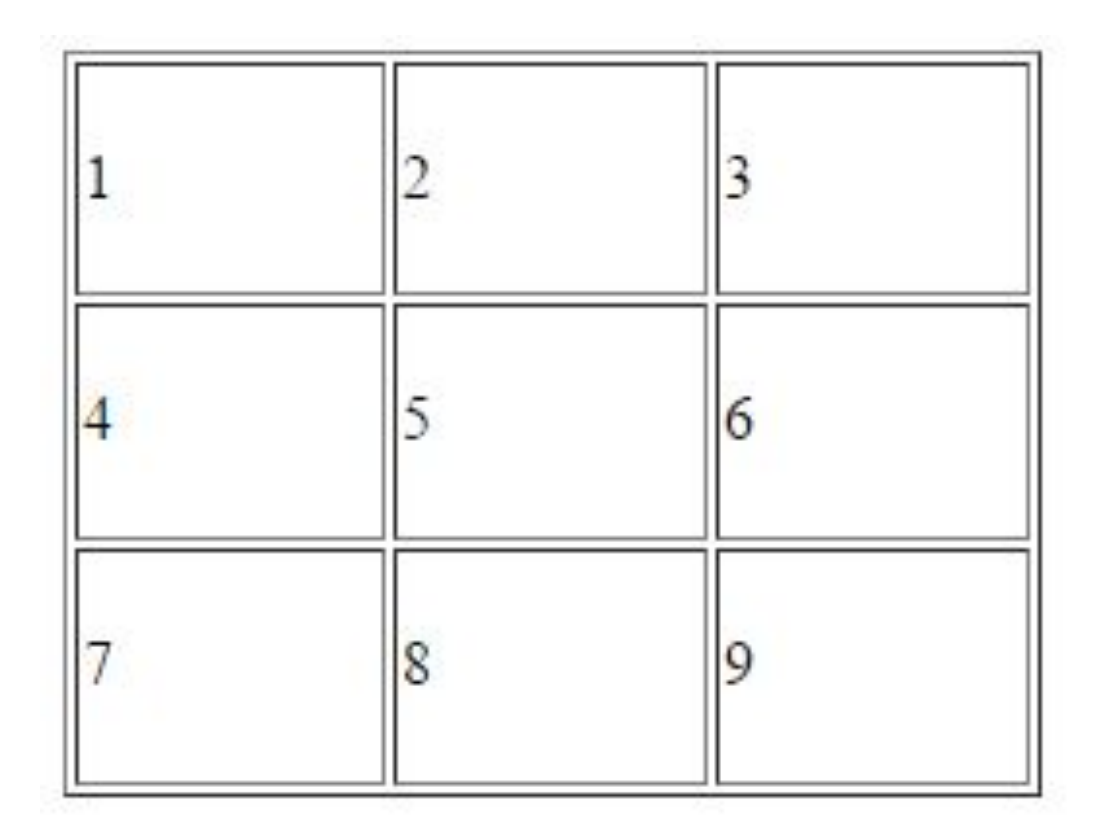

## $|\text{thtm1}\rangle$

## <body>

<table height=30% width=30% border=1>

 $<$ td>3</td>

 $\langle$ /tr>

 $<$ tr>

 $<$ td>5 $<$ /td>

 $<$ td>6</td>

 $\langle$ /tr>

<tr>

 $<$ td>8</td>  $<$ td>9</td>

 $\langle$ /tr>  $\langle$ /table>

 $\langle$ body>  $\langle$ /html>

# Вид в браузере

 $\frac{1}{100}$   $\frac{1}{100}$   $\frac{1$ **столбце**

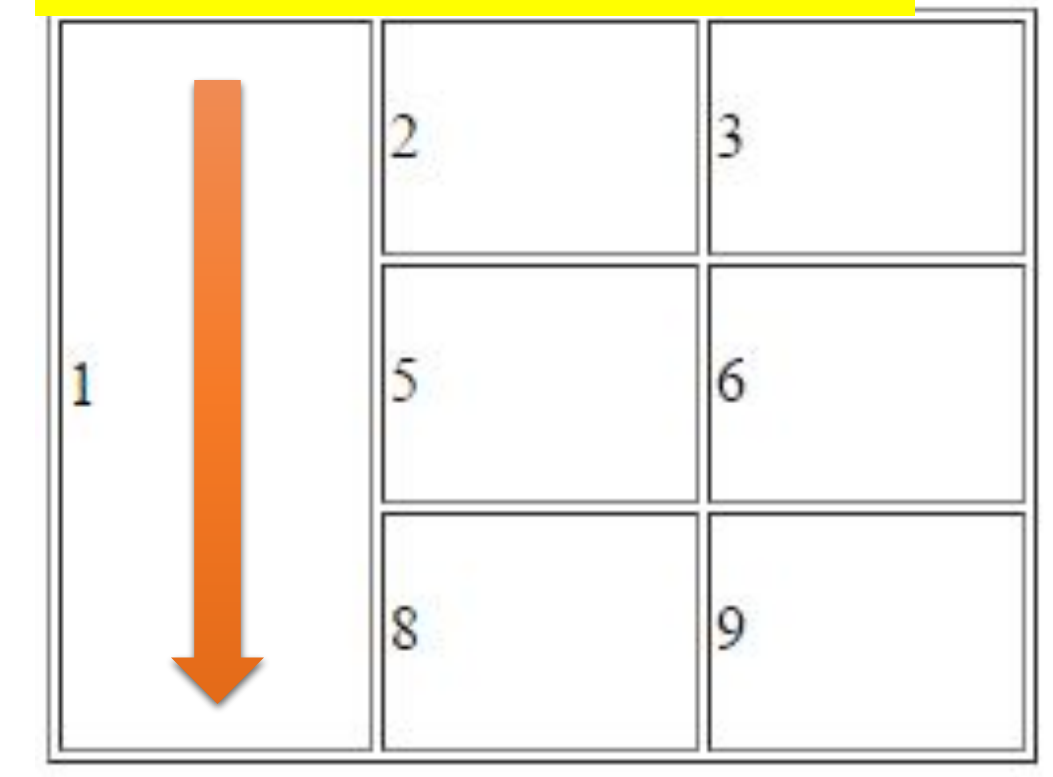

 $|\text{thtm1}>$ 

<body> <table height=30% width=30% border=1>

<tr>

 $<$ td>1</td>

 $<$ td>2</td>

<td rowspan="3">3</td>

 $\langle$ /tr>

 $<$ tr>

 $<$ td>4</td> <td>5</td>

 $\langle$ /tr> <tr>  $<$ td>7 $<$ /td>  $<$ td>8</td>

 $\langle$ /tr>  $\langle$ /table>  $\langle$ body>  $\langle$ /html>

# Вид в браузере

Объединение ячеек в столбце

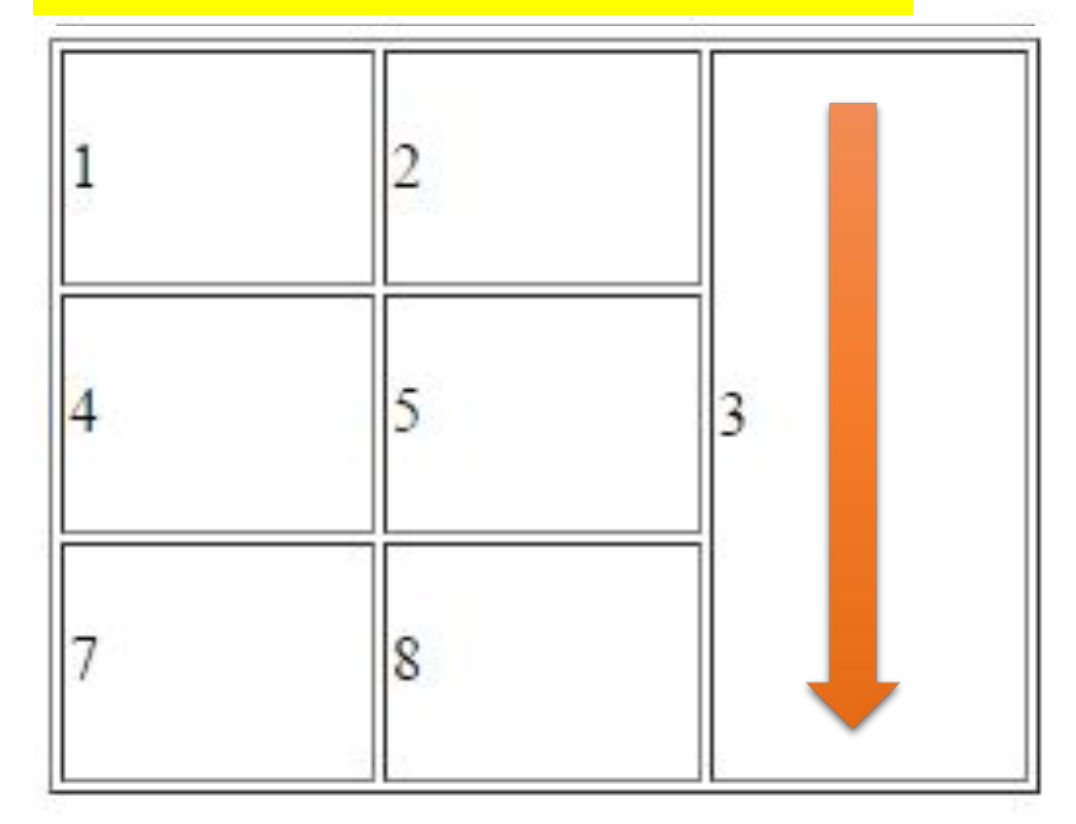

## $|\text{thtm1}>$

## <body>

<table height=30% width=30% border=1>

# $\langle$ /tr>

<tr>  $<$ td>4</td>  $<$ td>5</td>  $<$ td>6</td>  $\langle$ /tr>  $<$ tr>  $<$ td>7</td>  $<$ td>8</td>  $<$ td>9</td>  $\langle$ /tr>

# $\langle$ /table>

 $\langle$ body>  $\langle$ /html>

# Вид в браузере

<tr>
<td colspan="3">1</td>
<br>
Std colspan="3">1</td> **строке**

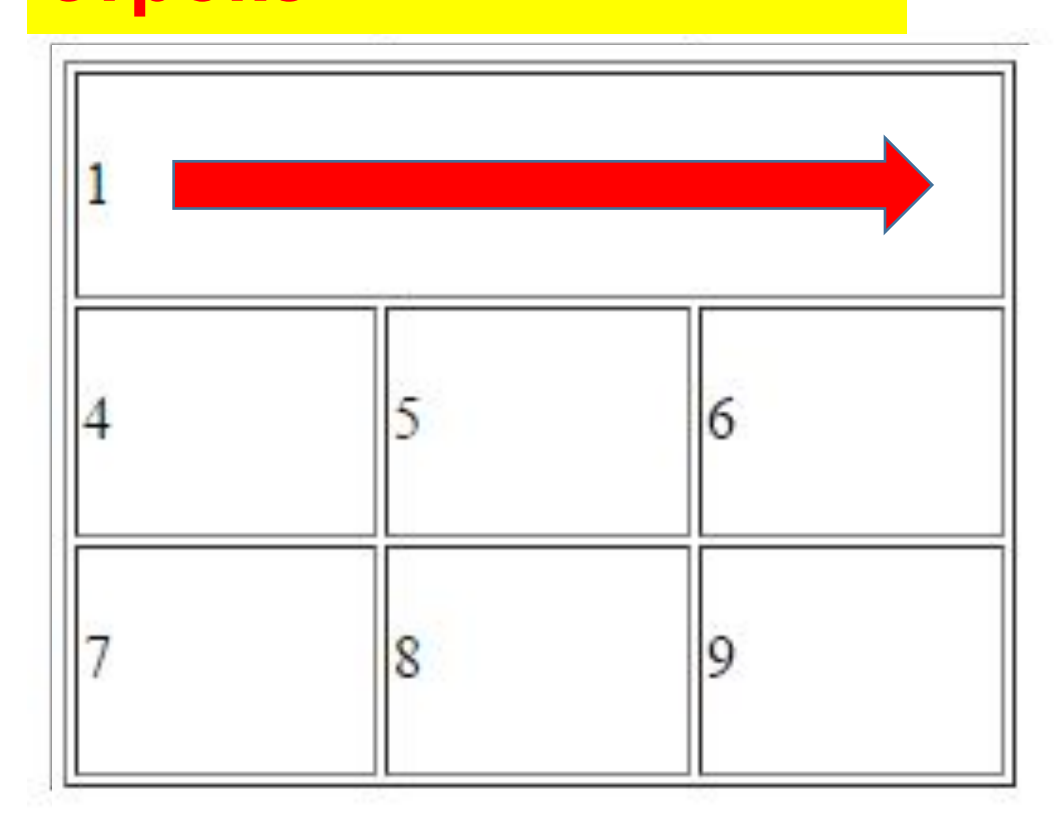

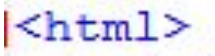

### <body>

<table height=30% width=30% border=1>

## <tr>

 $<$ td>1</td>

<td>2</td>

 $<$ td>3</td>

 $\langle$ /tr>

 $<$ tr>

 $\langle$ /tr>

 $<$ tr>

 $<$ td>7 $<$ /td>

<td colspan="3">4</td>

 $<$ td>8</td>

 $<$ td>9</td>

## $\langle$ /tr>

 $\langle$ /table>

</body>

 $\langle$ /html>

# Вид в браузере

Объединение ячеек в строке

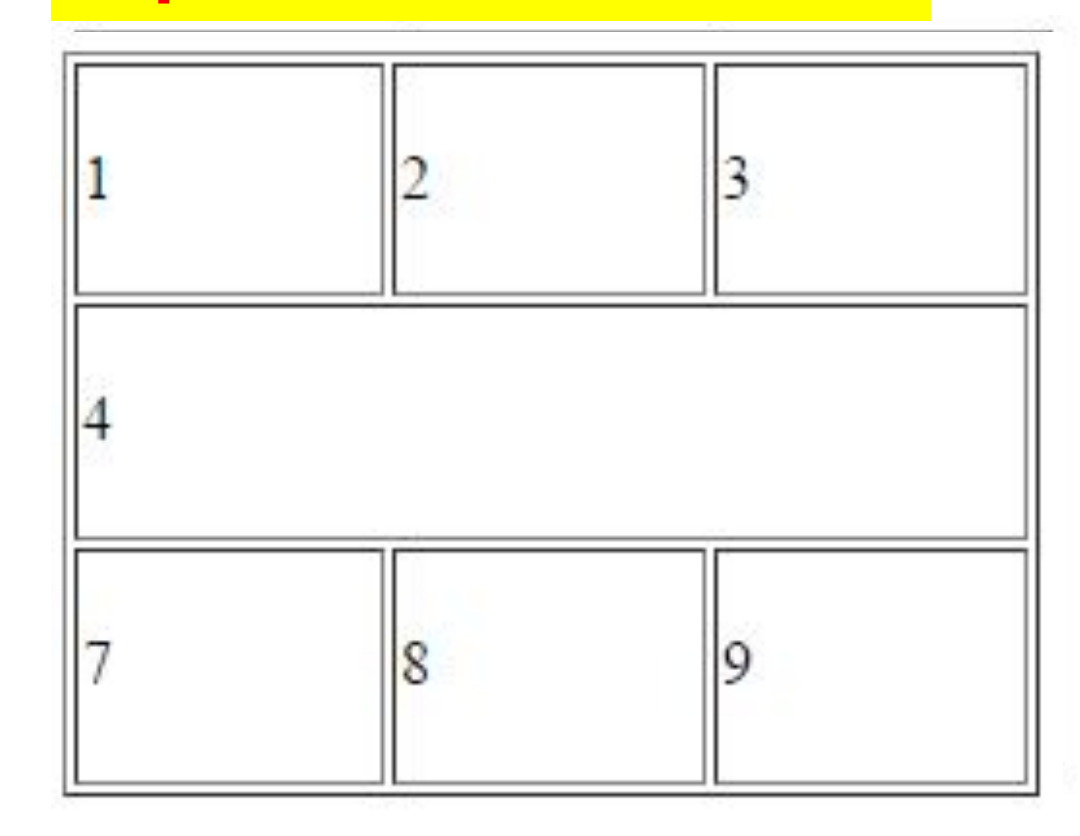